## **`Gm4-FREE \*! ONLYFANS PREMIUM HACK 2021 ¶No password>daily codes¶\*(2itITe)\***

 $[($  Updated : June 19,2021)] $\rightarrow$ 

OnlyFans Hack - How to Get OnlyFans Premium (iPhone & …

download - https://iu.xshared.link/UINLK?title=rov%20acc5&tracker=jZCqR2Cq2wP1Yb

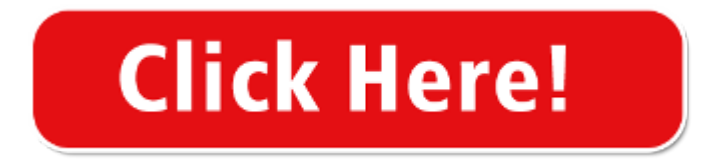

OnlyFans Hack How To Get OnlyFans Premium For Free Android/iOS

The onlyfans hack account app allows you to publish content directly from your Android device and on the timeline of your onlyfans account. WHO OWNS THESE ONLYFANS ACCOUNTS Now you must be wondering who owns these Onlyfans Bypass , where the credentials are shared with.

OnlyFans Apk Download For Android [100% Working] - APKShelf

7 rows · OnlyFans Apk is a social networking app that is free to download and use on your Android mobile ...

get onlyfans premium mod plus - onlyfansgo

HOW TO INSTALL ONLYFANS++ APK. 1). Download the apk from the link shared below. ( It's necessary to complete the requirements so the company can ensure that fake users aren't attacking on Their servers ) 2). Open the downloaded file & click on the Install button.

OnlyFans Hack - How to Get OnlyFans Premium (iPhone & Android) 1 . OnlyFans Hack - How to Get OnlyFans Premium (iPhone & Android) 1 . ... How to Unlock a Phone – Use Any SIM Card on Your iPhone or Android. 1. OnlyFans Hack - How to Get OnlyFans Premium (iPhone & Android) Welcome to Reddit, the front page of the internet. Become a Redditor. and join one of thousands of communities.

How to download the OnlyFans++ mod APK online - Quora

Open any apk downloading website. Search for OnlyFans++. Click on install button on the top left corner. Complete the human verification process. Then OnlyFans<sup>++</sup> mod will be successfully installed on your phone. Many people think that it's not safe to use OnlyFans++ mod and it can damage you phone, but it's not true.

OnlyFans Hack - How to Get OnlyFans Premium (iPhone & Android) ( youtube.com) submitted 7 minutes ago by Work Play Hard. share. save. hide. report. YouTube. Marian Tate. 980 subscribers.

OnlyFans mod apk IOS & Android Download - Home | Facebook

OnlyFans mod apk IOS & Android Download. December 20, 2020 ·. Get All The Premium Features for Free, All Profiles Unlocked and Much more. Onlyfans mod apk download. OnlyFans++ mod Features: Free membership, No advertisements, Content Download HQ Quality, Multi-Screen see.

How to Hack Someone's Phone Pictures 2021 (100% Works!)

If the target device is an Android phone, download the Spyic Android app. Allow all permissions the app asks for proper functioning. Follow all instructions to finish the download and installation process. ... You might want to know how to hack a phone pictures for various reasons. You will need a secure, safe, and reliable spy app for this task that works discreetly enough. Well, Spyic is …

OnlyFans Hack - #1 OnlyFans Premium Hack (IOS/Android)

The OnlyFans Hack is pretty relatively easy to use – it's simply a tool that lets you use your current OnlyFans account and turn that account into a premium account using advanced technology. They essentially connect to the OnlyFans servers and bypass …

OnlyFans Hack - How to Get OnlyFans Premium (iPhone & Android…

download - https://iu.xshared.link/UINLK?title=rbrk%20acc4&tracker=39K0pGsvyDc5zB

OnlyFans Hack How To Get OnlyFans Premium For Free Android…

WORKING!`Onlyfans Hack 2021 FREE Premium Generator No …

onlyfans hack android phone onlyfans hack apk download ios onlyfans hack apk mod onlyfans hack app ios is there really a onlyfans hack are onlyfans hacks real how to promote onlyfans secretly onlyfans hack browser only fans bypass hack baixar onlyfans hack only fans hack brasil onlyfans hack chrome onlyfans hack cydia onlyfans hack computer onlyfans hack chrome extension onlyfans hack code …

Get To Know The Onlyfans Hack Account – Onlyfans Premium

The onlyfans hack account app allows you to publish content directly from your Android device and on the timeline of your onlyfans account. You can select videos or photos from the camera roll of your phone or the built-in VCR to take spontaneous photos and record videos.

OnlyFans Premium Account Generator Hack 2021 All profiles …

OnlyFans Premium Account Generator Hack 2021 All profiles unlocked - Generate up to 12 free premium subscription months [iOS - Android - Windows] … Press J to jump to the feed. Press question mark to learn the rest of the keyboard shortcuts

3 Most Effective Ways to Hack Android Phone 2021 (100% Works!)

To hack an Android phone, you will ALWAYS need to install an app like Spyic on the target phone. If any website claims to accomplish it without an app download, they are lying. Don't fall victim to such frauds. Prefer No Root over Root: If an app can hack an Android phone without rooting it, always go for it. While rooting makes hacking an Android phone easy, it also compromises its security and yours. …

1.2 Using Spyic App to Hack Pictures From a Phone Easily. Let us now see the steps to be followed to use the Spyic app. The installation is very simple and takes less than 5 minutes. Step-1: Sign up to create a new account. Remember the credentials you choose as these will be used throughout the installation process.

Easy Ways to Hack Android Phone by Sending Link

To summarize, here's how to hack android phone by sending a link step by step. Step 1. Use proper software to create a link. Step 2. Send the link to the victim via SMS from a different number. Step 3. Ensure that the message looks genuine enough to compel the victim to click on it. Step 4. Once the victim clicks on the link, you will get all ...

How To Hack Mobile Phone Using Kali Linux Best For Beginners

So, In this tutorial, we learn how to hack android phone using Kali Linux and find the location of the victim's mobile phone, find SMS, find call logs and much more. before starting this tutorial let learn about how a mobile phone hacked via kali. So, here we are going to create a payload using kali terminal and we send that payload to the victim's mobile phone. After the installation of that app on …

OnlyFans++ App Injection - Free OnlyFans Premium! [iOS/Android]

Press button below to start! Click on the button below to begin the Injection process. To get started, we first need to inject the content into this App. This is a simple process, and you will only have to do this once to get access for life. Choose the correct version for your phone.

How To Get Free Onlyfans No Verification - How To Do Thing

Updated onlyfans free premium hack accounts generator 2020 no survey or human verification.onlyfans bypass hack 2020 no verification that work for ios android now! Onlyfans hack hacking without a survey or verification, but it may require verification under the massive use of the tool to protect against bots if you see verification pass through it simply because it's better than spending tons of cash.

Schedule Appointment with \$\$Onlyfans Premium Hack apk (100% …

Onlyfans hack is only a stage that gives an occasion to grown-up entertainers to make a few assets from their endeavors by sharing their substance and individuals buying in their records. The membership expense to various is tragically not that modest as you will be needed to cover as much as 20 dollars month to month for only one membership.

Onlyfans Apk Download For Android - Luso Gamer

If you are ready to download the latest version of Onlyfans Apk for Android then go to the end and click on the download button. The file size of the application is quite huge so it will take a few minutes to complete. So, wait patiently for the completion of downloading.

ONLYFANS HACK 2021 FREE ONLYFANS PREMIUM ACCOUNT GENERATOR -HACK ...

works!` onlyfans hack 2021 free onlyfans premium account generator -hack onlyfans free premium. free onlyfans premium accounts free onlyfans premium account  $\{ \text{I\,{\sc I} \subset \sc C} \mid \text{I\,{\sc C}} \subset \rm C}$  ICON  $\{ \text{I\,{\sc I} \neq \rm I} \}$  login free onlyfans premium apk free onlyfans premium login

Onlyfans Currency hack - Onlyfans hack updated 2021

how to hack onlyfans firstly, Click here to access the online onlyfans credits generator. secondly, enter your onlyfans username. then, click generate. in addition, complete human verification. (be use to enter valid information email so you get rewarded). finally, enjoy free tokens in your onlyfans ...

OnlyFans 'Hack': 5 Fast Facts You Need to Know | Heavy.com

2. OnlyFans Says Any Pirated Content Is From Other Social Media Platforms. We have investigated claims of a site wide hack and found no evidence of any breach of our systems. The content contained ...

How to Hack Android Phones by Sending a Link - Hacking and …

Apart from this, the use of spynote is also one of the famous methods that can be used for this type of hacking of android as well as apple phones. The use of this only demand a little bit of social engineering but is considered as one the most efficient method too. Also Read: PUBG Mobile hacks Cheat Codes, PUBG Wallhack Aimbot [Proved 2021] Conclusion: The above-written work for real kindly use it and see …

Onlyfans Hack apk - 2021 - 2 mint Ago - We Have OnlyFans Hack …

This is the place where Onlyfans login applies. With Onlyfans hacking iOS, Android or work area, you will be offered admittance to at any rate one of the premium accounts. The username will likewise be given for the secret key. !soe! Onlyfans Hack iphone without verification that work: Genuine onlyfans hack 2021 is the market.

1. 2. OnlyFans Hack - How to Get OnlyFans Premium (iPhone & Android) ( youtube.com) submitted 2 days ago by johnmyarger50. share. save. hide. report. YouTube.

Pokemon Go Hack Android/iOS  $\mathbb Q$  Pokemon Go Spoofing Joystick GPS & Telepor... 1. OnlyFans Hack - How to Get OnlyFans Premium (iPhone & Android) 1 . Pokemon Go Hack - Working Pokemon Go Spoofing For iOS & Android (May 2021) Welcome to Reddit, the front page of the internet. Become a Redditor. and join one of thousands of communities.

Onlyfans Premium Accounts – Onlyfans Hack Introducing

How to use onlyfans hack. All you need is get visit our page Onlyfans account generator, enter your email and you will receive the instructions on your email address. Select the account type that makes you happy, can be of 1, 2 or 3 months.

How to hack someones phone remotely for free

Remotely hacking someone's phone for free. The app hacks all the information very efficiently from the target device that has been targeted. ... 10 Ways to Hack Android and iOS Mobile Devices. 6 Ways to Hack Wi-fi on iPhone with or without Jailbreak. 15 COMMENTS. David T. Walker September 2, 2019 at 3:47 am. Visitor Rating: 5 Stars. Reply. Anonymous November 19, 2019 at 7:00 …

Simple Steps to Hack Someone's phone without touching it - …

Contact Ultimate Phone Spy Via Web Site to Hack Android Phone Ultimate Phone Spy is a hacking application that has to connect with the people through the website. The website contains all information regarding the packages and offers. All you need to do is to go through all feature publications and offers and select the best one suitable for you.

android-hack · GitHub Topics · GitHub

EntySec / ghost. Star 1.1k. Code Issues Pull requests. Ghost Framework is an Android post-exploitation framework that exploits the Android Debug Bridge to remotely access an Android device. android hack backdoor adb exploit hacking android-device rat remote-shell post-exploitation android-debug-bridge kali-linux exploitation-framework remote ...

Mobile Hack Kaise Kare - (100% Working) | Solution In Hindi

Method 2: TheTruthSpy Se Android Phone Hack Kaise Kare: Mobile hack karne ke liye ye tool bhi bhut hi badhiya hai. Aap isse try karke dekh sakte ho. AirDroid ki Tarah hi hai aap jispar Nazar rakhna chate ho uska mobile ko aap Asani se remotely access kar sakto ho. Matlab aap jo cha henge woh aap apke mobile ya computer se control karenge. lekin ye tool Thoda harmful hai phone ke Liye.

Onlyfans Hack | OnlyFans Hack - OnlyFans Hack - How to Hack OnlyFans …

The onlyfans hack account app allows you to publish content directly from your Android device and on the timeline of your onlyfans account. WHO OWNS THESE ONLYFANS ACCOUNTS Now you must be wondering who owns these Onlyfans Bypass, where the credentials are shared with. Well, it is Onlyfans who owns these accounts.

Onlyfans Apk / OnlyFans Apk Download for Android- Latest …

Onlyfans premium hack apk is a social networking site where you can share your photos, videos, and statements. It is essential to figure out how it capacities until you have a record of onlyfans. This will allow you to go ahead and unlock or see anyones content on onlyfans++ app without. Onlyfans premium apk is accessible on android and ios.

Guide For Onlyfans- Mobile 2020 Hacks, Tips, Hints and Cheats | hack …

Guide For Onlyfans- Mobile 2020 tricks hints guides reviews promo codes easter eggs and more for android application. Avoid Guide For Onlyfans- Mobile 2020 hack cheats for your own safety, choose our tips and advices confirmed by pro players, testers and users like you. Ask a question or add answers, watch video tutorials & submit own opinion about this game/app.

OnlyFans Hack | onlyfans hack images - 2 mint Ago - We Have OnlyFans …

onlyfans hack android phone is there really a onlyfans hack hackeo a onlyfans are onlyfans hacks real how to promote onlyfans secretly onlyfans hack browser baixar onlyfans hack onlyfans hack brasil can you browse on onlyfans onlyfans hack chrome onlyfans hack cydia onlyfans hack computer onlyfans hack code onlyfans hacked content onlyfans hack.cc onlyfans hack content link onlyfans hack.xyz

OnlyFans™ for Android for Android - APK Download

Download APK (3.7 MB) Versions Using APKPure App to upgrade OnlyFans™ for Android, fast, free and save your internet data. The description of OnlyFans™ for Android App OnlyFans is a very useful tool for YouTubers, fitness trainers, models and other public figures or influencers.

OnlyFans Hack How To Hack OnlyFans Free Premium Only Fans …

Jun 30, 2020 - Enjoy the videos and music you love, upload original content, and share it all with friends, family, and the world on YouTube.

How to Hack Android Phone By Sending A Link - Ultimate Phone Spy

Easy and Effective Tools To Hack Any Android Phone By Sending A Link. Now it's time for the most awaited section. Here, we will provide you the easy-to-use and effective tools to hack an android phone by sending a link. So, let's see: Using The Ultimate Phone Spy App; The first one is the Ultimate Phone Spy App and that too for great reasons. It is the #1 hacking tool out there. The best thing about …

How to Hack Someone's Phone with Just their Number (2021)

Part 1: How to Hack Someone's Phone by their Number. Spyine is one of the most powerful spy apps out there. The app can be used to spy on both Android and iOS target devices. The setup processes are slightly different, as we shall see in the next section.

Secret Hack Codes for Android Mobile Phones

Hello friends! Today I will share several secret hack codes for Android Mobile Phones.These Android codes will help you hack android mobiles in order to explore your phone's capabilities.. Secret hack codes are usually hidden from users to prevent misuse and exploit. Android is a very new platform so there aren't many hack codes for Androids available.Today I will share all of the hack codes of Android …

The OnlyFans Hack is pretty relatively easy to use – it's simply a tool that lets you use your current OnlyFans account and turn that account into a premium account using advanced technology. They essentially connect to the OnlyFans servers and bypass the …

The onlyfans hack account app allows you to publish content directly from your Android device and on the timeline of your onlyfans account. You can select videos or photos from the camera roll of your phone or the built-in VCR to take spontaneous photos and record videos. Just add it and then post it directly on your profile.

onlyfans hack apk Archives | Page 2 of 2 | Onlyfans Hack

Our onlyfans hack apk is updated from time to time with the new accounts and it can work in most android phones. Download it online and install, it will notify you whenever an update is needed. Download it online and install, it will notify you whenever an update is needed.

OnlyFans App Download Help Hacks, Tips, Hints and Cheats | hack …

OnlyFans App Download Help tricks hints guides reviews promo codes easter eggs and more for android application. Avoid OnlyFans App Download Help hack cheats for your own safety, choose our tips and advices confirmed by pro players, testers and users like you. Ask a question or add answers, watch video tutorials & submit own opinion about this game/app.

Onlyfans - Make real fans & Much More Hacks, Tips, Hints and …

Onlyfans - Make real fans & Much More tricks hints guides reviews promo codes easter eggs and more for android application. Avoid Onlyfans - Make real fans & Much More hack cheats for your own safety, choose our tips and advices confirmed by pro players, testers and users like you. Ask a question or add answers, watch video tutorials & submit own opinion about this game/app.

OnlyFans++ iOS/Android apk Download - Onlyfans plus plus apk | …

Oct 30, 2020 - OnlyFans++ iOS/Android apk Download - Onlyfans plus plus apk. Pinterest. Today. Explore. Log in. Sign up .. Article from onlyfansplusapk.com. OnlyFans++ iOS/Android apk Download - Onlyfans plus plus apk ... Onlyfans plus plus apk. October 2020. OnlyFans ++ mod apk permits you access paid features for free in your Android/iOS phones. Free subscription No ads Content Download. Article by …

Guia Onlyfans! Make real fans & Much More Hacks, Tips, Hints …

Guia Onlyfans! Make real fans & Much More tricks hints guides reviews promo codes easter eggs and more for android application. Avoid Guia Onlyfans! Make real fans & Much More hack cheats for your own safety, choose our tips and advices confirmed by pro players, testers and users like you. Ask a question or add answers, watch video tutorials & submit own opinion about this game/app.

How to Hack Android Phone Remotely? | NEXSPY™

A step-by-step method to hack Android Phone using NEXSPY. The following is the step-by-step method to hack Android phones using the software. Step 1: Receive a NEXSPY account. Visit nexspy.com and sign up for a free trial. Ensure that you provide the correct email ID as all the information related to purchase, log in and installation will be sent to the email registered by you while signing up.

How to Hack Someone's Phone with Just Their Number without …

Part 1. The requirement to hack someone's phone with just their number. Here are some instances where you may feel like hacking into someone's phone. How to Hack Someone's Phone with Just Their Number – As an employer. Although smartphones have made our lives incredibly easier, some individuals tend to waste time on their phones ...

Schedule Appointment with Onlyfans Premium Hack (apk)

With the Onlyfans hack iOS, Android or work area, you will wind up given use of at the least one specific premium record. you will wind up given the username likewise since the password. At that point you'll have to confide in utilizing that username and secret word to log into Onlyfans and gain admittance to the data advertised.

How to be successful on onlyfans - 10 Hacks To Succeed On OnlyFans

So this Filmmaking Equipment will be a good hack for you and your onlyfans career. However, you can use iPhone to record videos and there is some best mic available on amazon. In the other words, If you are willing to buy a new camera, voice recording, and ring light equipment for onlyfans.

How to Hack Android Phone of Someone Secretly

To hack Android phone of someone effectively, you need to ensure that you won't get caught. Hack Android Now. The Era of Android Phones. Ever since Android phones have hit the mobile market, the entire mobile industry has evolved. It is because of the Android devices that the development of various applications, websites, and webpages have come into existence.

How to Hack Someone's Phone without Touching It?

How to hack android phone by sending a link free download? This is another tool that has been used by hackers to hack someone's WhatsApp. Messages are sent to the target device so that the user clicks on the messages and installs the software. Once they install software, their data gets exposed. Hacking through IMSI Catcher or Stingray. Stingray is an advanced tool for hacking. In many …

How to Hack Android Phone Remotely - 3 Options to Try

Step 3: Protect & star monitoring. Now, from KidsGuard Pro official website, log in to your account and connect the device. After that, you will enter its web-based control center, where you can select the files you want to check. Hack Now View Demo. 2. Hack A Cell Phone Remotely by Cloak & Dagger Attack.

Hack Any Android Phone With TheFatRat | Black Hat Tutorial

Hack Any Android Phone With TheFatRat. Hack Any Android Phone With TheFatRat. Posted on October 2, 2020; Android,Hacking Tools; Facebook 0 Tweet 0 LinkedIn 0 Pin 0. TheFatRat is a simple Android RAT tool to build a backdoor and post exploitation attacks like browser attack. This Android RAT tool produces a malware with mainstream payload and afterward, the perfectly crafted malware will be …

How to Remotely Hack Someone's Phone Without Touching It

Spyier is a web service that is used for hacking Android phones and iPhones remotely. It can work from any web browser you use and give you every bit of data of a cell phone without the phone owner knowing about it. Due to the phenomenal working of Spyier, it is able to break walls of security of Android phones and iPhones without the need to root or jailbreak the device. Therefore, there is no …

How to Hack Android Phone with Androrat – Android Hacking

Learn how to hack Android phone remotely with Androrat and take over all the confidential information without even touching it. Smartphones have become an important tech for most of the people as it had taken over the computers and moved all the businesses needs on the go. But anybody ever thought it also raised the threats to the privacy of people and their confidential information. People use it for …

AppYeet - Unlock premium features with our free App Injection tool

Free Webtoon Coins for iOS Android. CE. Cheat Engine. Cheat Engine iOS Android. EA. Sims 4 Mobile. iOS & Android APK Install. CD Projekt RED. Cyberpunk 2077 Mobile. iOS & Android APK Install. ... Mirror your Phone to PC. SoundCloud. SoundCloud GO+ Free. iOS & Android APK. BATTLESTATE. Escape from Tarkov. iOS & Android APK. Patreon. Patreon Unlocked. iOS & Android APK. ... OnlyFans Hack. Free …

PassFab Android Unlocker 2.2.3 with Crack Download

Unlock Android Phones in the Safest Way: Worry not it will damage your Android device, PassFab Android Unlocker will automatically detect and match your system. At the same time, protect your device while removing the Android password. Screenshots. Download Link. PassFab Android Unlocker 2.2.3 Full Version Rar (43.6 MB) | Mirror. Direct Download . Twitter Facebook Reddit Pinterest …

GitHub - urbanadventurer/Android-PIN-Bruteforce: Unlock an Android …

A locked Android phone; A Nethunter phone (or any rooted Android with HID kernel support) USB OTG (On The Go) cable/adapter (USB male Micro-B to female USB A), and a standard charging cable (USB male Micro-B to male A). That's all!  $\frac{1}{2}$  Benefits. Turn your NetHunter phone into an Android PIN cracking machine

Easy Method To Hack Android Phone Using SpyNote - Android …

If you want to hack the mobile phone of a friend or any relative, then follow the steps given below carefully and do not forget to do this article with your friends. Step By Step Process To Hack Android Phone Using SpyNote STEP1; First of all, you have to download a computer application, which is given below the Downloading Link and click on it to download the software.

How to hack someone's phone remotely in 2020

Move along high-tech spyware and sophisticated gizmos - figuring out how to hack someone's phone remotely is a lot easier than you think in 2020.Hacking someone's phone without touching it by sending over a link or with a computer has been commonplace for a while, but technological advances have since taken the science fiction out of how to hack someone's phone …

16 Mobile Hacks that Turn Your Android Phone into a Hacking …

Turn your android phone into a hacking machine from these amazing tech tricks. If you really want to convert your android phone into a hacking device try these hacks in your android phone. Android Hacks. 50 Most Amazing Tech Tricks You can't Find on The internet; 50 Things You Didn't Know Your Android Could Do; 16 Hacks that Turn Your Android Phone into a Hacking Machine.

How To Hack Android Device using Python Scripts

EH Academy offers a crash training program that teaches the art of writing python scripts that hack Android devices. The focus of the course is to create Trojan, spread Trojan to get access of many android devices at once, learn to create the backdoors and hack any Android phone. What you will learn in training program ; Code a simple Android GUI interface purely in Python; Build a simple cross …

Android Rat - An Advanced Hacking Tool to Hack Targeted Android Phone

TheFatRat is a simple Android RAT tool to build a backdoor and post exploitation attacks like browser attack. This Android RAT tool produces a malware with mainstream payload and afterward, the perfectly crafted malware will be executed on Windows, Android, Macintosh.. Malware that generated through TheFatRat has the ability to bypass Antivirus.By bypassing AV & Firewalls allows attackers to …

OnlyFans Hack - How to Get OnlyFans Premium (iPhone & Android ...

onlyfans hack,onlyfans hack iphone,how to get onlyfans premium for free,onlyfans hack ios,onlyfans hack android,how to hack onlyfans,free onlyfans,get onlyfans,hack onlyfans. Facebook. Twitter. Pinterest. Google+. WhatsApp. Previous article 100+ RIDDLES MARATHON for True Logic Thinkers. Next article Harry Styles and Jason Sudeikis might be poised for a clumsy run-in. Woka Kudo.

OnlyFans++ Download – How To Install Onlyfans++ NO …

OnlyFans++ Download – How To Install Onlyfans++ NO JAILBREAK (iOS 14 + Android) Hello guys. Today I will be showing you How to get OnlyFans++ Download on iOS or Android APK. This will work on any iPhone/iPod Touch/iPad or Android device. It's very easy guys, and will only take a few minutes.

Download onlyfans APK for Android

To install onlyfans on your device you should do some easy things on your phone or any other android device. Firstly, you should go to the Settings Menu on your Device and allow installing .apk files from unknown resources, then you could confidently install any .apk files from APKFlame.com! Download Google Play. Find Differences Online.

According to BuzzFeed News, "several terabytes" of content was hacked Thursday, February 27, though OnlyFans denies that there has been any kind of breach in its system. Here's what you need to...

How to Hack Someone's Phone Without Touching It

When it comes to hacking an Android phone, you will need to install the hacking app on the target phone whether you are using Spyine or any other hacking app. However, Spyine's Android solution remains completely hidden even when installed on the target device. This is because the app size of Spyine is just around a couple of MBs, which is why it installs in a matter of seconds.

Mobile Inject

Speed Hack, Free Skins, No Ads, Imposter When You Want & More!

5 Best Ways to Hack Someone's Phone Without Touching it

2. Cell Phone Hacking by Spam Messages: How Does It Work. Are you wondering can someone hack my phone without touching it? Cell phone hacking through spam messages is carried out by fooling the target device owner and using techniques to hack into their Google account to gain access to their phone data.. Google account is used by almost everyone for a variety of purposes like to sync …

[100% Working] How to Hack Wifi Hotspot of Mobile devices  $|\dots$ 

How to Hack Wifi Hotspot of Mobile devices: 1.Wifi WPS WPA Tester: This is an awesome application for android that can easily crack up most of the Wifi passwords, it can likewise be utilized to hack up the hotspots of the cell phones as the intention is same.. To utilize this application first of all download it to your device and install it.; After that run, the application on your gadget, every one of the …

OnlyFans Hack – How to Get OnlyFans Premium (iPhone & Android) OnlyFans Hack – How to Get OnlyFans Premium (iPhone & Android) OnlyFans Hack Options: OnlyFans Hack iOs OnlyFans Hack Android OnlyFans Hack iPhone … [vid\_tags]

\*#( $@NLYFANS)'sTN!$ \* free onlyfans hack premium accounts 2021 # ${Rcal}$ ...

onlyfans hack on computer,onlyfans hack on android,onlyfans hack on laptop,onlyfans hack on mac,onlyfans hack on iphone,onlyfans hack for pc,onlyfans hack for windows,onlyfans hack for iphone,onlyfans hack for mac,onlyfans hack in android,onlyfans hack mod apk,onlyfans hack mod apk download,onlyfans hack mod apk ios,onlyfans hacked free,onlyfans hacked files,onlyfans hacked …

Free OnlyFans Accounts - Get Free OnlyFans Accounts & Passwords

Thank you so much getfreeonlyfans.com for this service i'm glad i got to find you. this is the best Onlyfans hack for iOS, Android or desktop you don't have to download a thing. Free Onlyfans Accounts 2020 Generator. I recommend it for everyone to try to access Onlyfans premium content for FREE. Kenneth Seward. We use cookies to ensure that we give you the best experience on our website. If you …

ONLYFANS HACK 2021. Free Membership.

Onlyfans Accounts Free 2021 updated methods. Onlyfans Accounts Free 2021 updated free hack. only from this. Toys could be quite a whole lot of pleasure to perform , but regrettably most men and women wind up squandering their money on products they cannot utilize or becoming uninterested in fast. If you're looking for the ideal toy, then subsequently unwind, then you're in the most suitable location!

How to Remotely Hack an Android Phone – WAN or Internet hacking …

This tutorial is designed to show you how you can hack an android phone remotely over the internet. In the previous article of android hacking we did learn how to hack an android device over LAN, but what if we want to get access to a device that is not connected on our network? Usually in WAN, first, you need to have a Static IP/Hostname, and second, you need to do Port Forwarding to allow your …

Hack Someone's Android Phone Gallery - Cell Phone Spy App

The question we ask ourselves how to hack someones android phone gallery has now many solutions. You can now get an access to photos and videos of target phone remotely. On the internet, there are a lot of hacking tools available. But,

only a few tools are there which works perfectly and give excellent results. The mSpy Mobile Spy is one of them which is used by many professional …

Phone hacker for Android (APK) - Free Download

Download Phone hacker for Android app for Android. Phone hacking via Bluetooth prank app. . Phone hacker for Android. Phone hacking via Bluetooth prank app. Free download. 3.4. 99 Votes. Category Emulation; Program license Free; Version 1.22; Size 627 KB; Works under: Android; Program available in English; Content rating Everyone; Package name com.redkitty.phone.hacker.bluetooth.free; Program …

How To Hack Android Phone Remotely Using Kali Linux

How To Hack Android Phone Remotely. Step 1- Open terminal in Kali Linux. Type ifconfig and note down your ip address. If your victim is in the same network in which you are, you need to use this ip address as lhost while creating payload and setting up listener. If your victim is on the internet, you need to do port forwarding for this using ...

How to hack android phones with phonesploit – Telegraph

Now to hack any android device on the internet (in my case it's my phone) Type 3 in the phonesploit terminal and enter the IP Address of the victim device: Now to access the shell on the hacked phone, simply type 4 You will be asked for a device name: hacking android with phonesploit. Now the format for device name is: address (IP + Port Number).

OnlyFans App Tips and Tricks Online Free Guide - HackCheaty

Diamond Hedge Hack Cheats Unlimited Resources. Ice Slushy Maker Hack Cheats Online Free Guide. Unknown caller Hack Cheats Android iOS. Cleaner Booster Cooler: Phone Boost, Junk clean Hack Cheats Without Generator. BGSU Hack Cheats No Human Verification. Pro Selfie Beauty Camera Hack Cheats No Surveys Mods. Car Quiz Tricks Mods For Resources

How to Hack Someone's Phone Without Touching It (2020 Updated)

2.2 How to Hack an Android Phone Secretly? In order to hack any Android device, you just need to follow the steps below: Step 1: Create a Spyic account and get a subscription plan for Android devices. Step 2: Spyic's setup wizard will help you in downloading and installing the Spyic app on the target Android phone.

3 Simple Ways to Hack a Phone with Just the Number

Although there are multiple phone hacking apps, only a handful offer remarkable phone hacking capabilities. In this article, we highlight some of the 3 simple ways you hack a phone with just the number. Part 1: Spyic – The safest way to hack a phone As one of the most reliable and safest phone hacking apps, Spyic delivers a lot.. ... For Android phones, you need physical access to the target …

How to Fix A Hacked Android Phone? How to Know If Your Android …

What is Android Phone Hack? If someone uses your phone or your phone's data remotely without your permission, that's called phone hacking or Android hacking. In the last few years, Android has been found to be one of the most hacked phones. Since Android is an open source OS, hackers easily spreads virus in android through apps. As a result, Every year google, removes various malicious apps …

NULLED - SpyNote v8.6 Latest Version Android Mobile | Hack …

It is a light speed and fast working android rat tool used by hackers and crackers to remotely hack android mobiles by binding payload with any other android app. About SpyNote 8 It is the latest version of the remote administration tool of the Spy Note series which releases new and advanced versions of spynote rat every year.

Phone Hack Simulator for Android - APK Download

Introducing the all new features for Bluetooth Phone/Laptop/Desktop Hack, the most happening and booming Android Phone Hack Simulator app. It can hack not only phones but any device like laptop, desktop etc that has Bluetooth connectivity. Phone Hack Simulator app is the next new thing to know what is there inside someone's phone or Laptop or if its a desktop.

Phone Hacker Simulator for Android - APK Download

Download Phone Hacker Simulator apk 1.22 for Android. Phone hacking via Bluetooth prank app. ... This prank app creates the illusion that it can hack into other phones or tablets which have Bluetooth activated. This phone hacker simulator doesn't actually do harm or break into other people's devices. But it's an awesome tool to impress your friends and with which you can have fun. It makes …

Hack Android Phone Using Termux with Metasploit and Ngrok - …

Hack Android Phone Using Termux with Metasploit and Ngrok - 2021 Saad Maqsood January 12, 2020. How to Hack android phone using Termux with Metasploit. In this post, we are going to learn about how to hack android phones using termux with Metasploit. You can just copy-paste the commands one by one in the termux app and it will work perfectly. NOTE: This post is only for …

Best Sites To Download Cracked Android apps apk - TechPanga

ModAPKDown is another great site to download cracked android apps for android. you can Download Latest version of the best Android Mod apps and games APK in Markdown. One of the best things is that they have both moded and original paid application. And you will get the latest version on their site. For more information Visit here. ModAPKDown. 9.

How Hackers Hack Phone Using SMS - Hacking World

Step 1: Attackers send a malicious SMS, which is specifically crafted, consisting of binary code (spyware-like code) like spyware on the phone they want to hack. Step 2: On receiving the SMS, the device is hacked as soon as the person clicks on the malicious link given in the SMS. Step 3: Hackers get complete access to the phone and can perform ...

How to Hack any Android Phone Remotely with SpyNote?

Video demonstration to hack any android phone remotely. Hope it will work for you. If you find out any issues, feel free to query below. Share: Previous Download Havij 1.17 Pro – SQL Injection Tool. Next Download SpoofApp 2.7.1 for Android. Related Posts. How to Hack Smartphone Remotely using DroidJack? March 30, 2017. Download FaceNiff to Intercept Web Sessions for Android Devices.

How to hack android devices using the stagefright vulnerability ...

If an adversary wants to attack a large number of Android phones with this message, he/she should first gather a large number of phone numbers and then spend money in sending out text messages to potential victims. ... How to hack android devices using the stagefright vulnerability [updated 2021] 20 popular wireless hacking tools [updated 2021] 13 popular wireless hacking tools …

Simple Text Message to Hack Any Android Phone Remotely - …

Hacking of Android phone sounds like very odd, but here our expert trainers give you the best tutorials to hack android phone using Ka... Comments. 4/recentcomments Categories. Earn Online; News; Security; Software; Tricks. ABOUT US. Tricks gum. About Tricksgum Tricksgum Teaches Computer Tricks and Secrets, Free Internet Hacks, Latest Technology Tips and Tricks, and Guides on Software, …

30 Best Android Hacking Apps and Tools in 2021

List of 30 Best Android Hacking Apps and Tools in 2021. Here are the latest and best Android hacking tools: 1. The Android Network Hacking Toolkit. In the last Defcon conference, a new tool has been released by a security researcher, and the tool is called "The Android network toolkit.".

How To Hack Android Phone Remotely Using Spynote RAT

How to hack android phone remotely: Among various methods of hacking android smart phones, using RAT is one of the best option. Because RAT provides you with various options and it is very easy to use. In this post, I will show you how to hack android phone remotely using Spynote RAT. RAT stands for Remote Admin Trojan or Remote Access Toolkit. RAT can be used to remotely hack and control …

12 ways to hack-proof your smartphone | Smartphones | The Guardian

Make sure your phone is locked when not in use: both Android and iOS can be set to require a six-digit passcode. Your device may offer other options too, like fingerprints or facial recognition.

All the celebrities with an OnlyFans account

OnlyFans isn't only for porn stars. Dozens of celebrities have hopped on the bandwagon of joining the mostly-racy adult content platform, with some stars reeling in the big bucks as a result.

onlyfans premium apk

how to hack onlyfans on android phone. is onlyfans hacked. is there really a onlyfans hack. what is onlyfans hack. where to find onlyfans hack link. where to download onlyfans hack. where to find onlyfans hack 2020 download. where is the onlyfans hack. who hacked onlyfans. onlyfans hack on computer. onlyfans hack on android. onlyfans hack for pc. onlyfans hack for free. onlyfans hack for iphone. …

Download OnlyFans plus plus APK for Android

To install OnlyFans plus plus on your device you should do some easy things on your phone or any other android device. Firstly, you should go to the Settings Menu on your Device and allow installing .apk files from unknown resources, then you could confidently install any .apk files from APKFlame.com! Download Google Play.

How To Leave Onlyfans Hack Online Without Being Noticed.

Onlyfans never ever before see the information of their cards. With the hack apk of onlyfans, you can publish material directly from your Android device and also on the timeline of your onlyfans. You can select videos or images from your phone's video camera roll or the integrated Video Cassette Recorder to take spontaneous pictures along with video.

OnlyFans Hack  $\bigcirc$  How to get OnlyFans Premium for Free  $\bigcirc$  Only Fans ...

OnlyFans Hack Unlock Any Profile For Free No Survey is a modded apk that works on all smartphones and tablets without any problem or error due to the fact that we update it every week so that users do not encounter problems.

Hack Android Phone using QR Code - Secnhack

Hack Android Phone using QR Code. Shubham Goyal 2 January 2021 2 January 2021 Andorid Hacking / Ethical Hacking. Tweet. Share. Share. Pin. Hey Folks, in this article we will show you the whole scenario that how attackers hack android smartphone by using QR code and HTA attack techniques. To accomplish this task we must have a Kali Linux operating system.

Hack Android Mobile Through Kali Linux. - android hacks

I will tell you how you can hack and control any Android phone. android hacks . Kali Linux – Hack Android Mobile. First of all, you have to open the terminal of your Kali Linux. After opening the terminal, you have to create a virus for which the command is given above the command section and is also shown in the photo. With this virus, you can control any phone in your local network.

Android phones can be hacked with a simple text

Android phones can get infected by merely receiving a picture via text message, according to research published Monday. This is likely the biggest smartphone flaw ever discovered.

Android Auto YouTube Hack - No Root required [100% free]

An Android phone compatible with Android Auto; You should be in an Android Auto supported location. If you could not fulfill the above requirements, still do not worry, you can still enjoy YouTube on Android Auto with InCar app. Also, if you have CarPlay instead of Android Auto you can follow the CarPlay YouTube hack.

HOW TO HACK SOMEONE'S WHATSAPP ACCOUNT WITHOUT THEIR PHONE …

To hack someone\'s WhatsApp account secretly, click How to hack a whatsap account without detection A decade or so ago, it was easy for parents to be able to monitor their children's social lifestyle. Nothing was kept secret from their watchful eyes. Not now again where young kids have their mobile phones with them always and are constantly connected to virtual communities. As a concerned …

Don't Be Fooled By Onlyfans Hack: How To Be Happy At Onlyfans Hack …

With the hack apk of onlyfans, you can release material straight from your Android tool and also on the timeline of your onlyfans. You can select videos or images from your phone's camera roll or the built-in Video Cassette Recorder to take spontaneous photos as well as videos. Simply include it as well as publish it directly to your profile.

Don't Be Fooled By Onlyfans Hack

Onlyfans never see the information of their cards. With the hack apk of onlyfans, you can publish material straight from your Android gadget as well as on the timeline of your onlyfans. You can pick video clips or photos from your phone's video camera roll or the built-in VCR to take spontaneous pictures and also videos.

Onlyfans Unlimited Resources

Onlyfans can be used to get free resources. Click Here if you want to know how to get free resources for Onlyfans. Connecting to ACCNAME using EUW simulator. Human Verification Required. Before our system can add the resources into your account, you will need to pass this human verification step. In order to bypass this step you will need to get a verification code by completing the short and simple …

OnlyFans Free Accounts Username & Password Generator | …

OnlyFans Free Accounts Username & Password Generator. January 2021. OnlyFans Free Accounts Username & Password Generator ... There are certain websites that provide a long list of only fans hack free accounts ... How OnlyFans ... Saved by Snez89 . 41. Free Subscriptions Username Cheating Accounting Top Girls Hacks Social Media How To Get Content.

How to Unlock and Recover Android Phone - Hacking World

Note: This method to hack Android Phone only works for devices with Android 5.0-5.11 lollipop versions; if your phone does not have this version of android, then go skip to the next method. This is a hack which can let you bypass the screen lock.

baby @sugarsasha OnlyFans Full Size Profile Picture (HD) - Full DP

Whether you are searching on your iPhone or Android, you will receive the full-size HD Onlyfans profile picture. ... Onlyfans has lot of active users, so we built a search bar that lets you search any user, even if you don't know the exact username. Give it a try! ... to find out who just sent you a follower request or you're trying to save your crush's profile picture onto your phone, Full DP allows you to quickly and …

How To Hack Android Phones Using Kali Linux 2020 - Tricksgum - …

Hacking of Android phone sounds like very odd, but here our expert trainers give you the best tutorials to hack android phone using Kali Linux. Android phones have a significant share in the smartphone market. So targeting Android phone is a very good option to hack them quickly. In this complete tutorial on Android hacking, I'll show you ...

Termux Most Hacking Commands Hacking With Android Phone

Read Also: Best Termux Tools For Ethical Hacking Complete Termux Commands Reference Cheat Sheet with Description. Termux is a super-compact offering that opens a lot of functionality for your Android phone.

How to Install Super Bluetooth Hack on Android (with Pictures)

Know which phones you can "hack". Unfortunately, you can only use Super Bluetooth Hack with Android phones. You cannot use this app to view files on an iPhone, Windows Phone, or any kind of computer. You may be able to use Super Bluetooth Hack to access an Android tablet.

How to Hack a Phone Without Touching It

How to hack Android phone. The principle of hacking Android phones doesn't differ from hacking any other mobile device or hacking someone's smartphone from another smartphone. All you need to do is to install spyware, for example, mSpy, on the target device, and link it to your account. No matter how to hack into a phone, you get access to a diverse bundle of information. Once you open an account on …

Hack ml android APK Download For Android

To install Hack ml android.apk you need to have more than 10MB available space on your phone. APP Hack ml android was developed in Applications and Games Category. If you want to install Hack ml android on your device you should do some easy steps, first, you should go to the settings menu on your device and allow installing .apk files from unknown resources.

How to Hack Into Someone's Phone with Just Their Number

Given below is a short summary of the steps involved – First, you need to download the app and install it (either through the user's iCloud credentials or an installation wizard) During installation, you need to provide the phone number that you want to monitor. Once you make the payment, you will be provided with a license key that activates the app. You'll be able to access all the data from the app's control …

How to Hack an Android Phone Using Another Android Phone - JJSPY

How to hack an Android phone with JJSPY (step by step guide) Here is a complete step by step guide that you can use to hack an Android phone from another phone. The tutorial is quite easy and anyone who follows the steps can do it. We have made sure that we include every single little detail during the entire guide.

Mobile Hacking -- How to Hack an Android Phone? < Blogs

Phone/Mobile Hacking is the practice of manipulating or gaining unauthorized access to mobile phones, for malicious purposes. There are two types of attack used in the mobile sector and these are: SMS forwarding; Bluetooth hacking; ... It's interesting and obvious, to note that most of the mobile malware attacks across wireless networks are aimed at Android phones mostly. This is because the …

3 Ways to Hack Android Phone Using Another Android Phone

3 effective Ways to Hack Android Phone Using another Android Phone. It is true that at present, mind of the human being can develop any kind of decisive innovations. However, hacking today is human's pivotal inventions. Through hacking a hacker can easily do the monitoring of the superlative technical as well as non-technical files of any device like PC or smart mobile phone. The ability of …

How to Hack Android Phone over the WAN - Secnhack

As you know we already discussed about android hacking over LAN ( Local Area Network ). Click here to see. Now in this article we will talk about how to access any android phone over WAN ( Wide Area Network ) without port forwarding. ... One thought on "How to Hack Android Phone over the WAN" Siddhant Tyagi says: 17 October 2020 at 10:26 am. This is Really Helpful And The Owner of the Group …